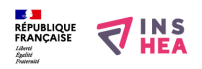

## [Les objets informatiques](https://www.inshea.fr/fr/content/les-objets-informatiques) **[1]**

Quatre fiches dédiées aux objets que l'on trouve en environnements numériques tels qu'ils sont présentés sur écran et sur plage tactile : cases à cocher, boutons radio, boutons cliquables, listes déroulantes.

Les présentations proposées ici ne sont pas exhaustives.

**Titre affiché par défault:** Les documents adaptés pour déficients visuels **Rubrique de la fiche SDADV:** [Autres thèmes](https://www.inshea.fr/fr/rubrique-de-la-fiche-sdadv/autres-th%C3%A8mes) [2] **Sous-rubrique Niveau 1:** [Informatique](https://www.inshea.fr/fr/sous-rubrique-de-la-fiche-sdadv/informatique) [3]

SCREDBET BROGAN (ENEL DEMNBER BUTCHB Informatique : les objets (3/4)

d yn Addadda "Bydel" (Byd inter propriogende ar empiracion. propos province. dragda (pje noncr RUSE EN CNSL BICCEPCCNPB, ENLB najezena ngaan af>bdb'rda >1 artoristaa (217 sydd o'bsyn arna ang 65221 THA こちか はなせる PORTA DI POLINIA LAPROVI. 1978/22282 21 222 281978/221 nse.

$$
\boxed{\text{FPEHE}(\mathcal{A},\mathcal{B})}=\text{C}^{\text{eff}}_{\text{eff}}=\text{FPE}^{\text{eff}}\cdot\text{C}^{\text{eff}}\cdot\text{C}
$$

Les boutons cliquables

Ils permettent de sélectionner une option. Par exemple, dans le menu "Imprimer", pour choisir entre "Portrait" ou "Paysage". Ils sont parfois remplacés par des boutons radio. Ils peuvent être sélectionnés ou non sélectionnés.

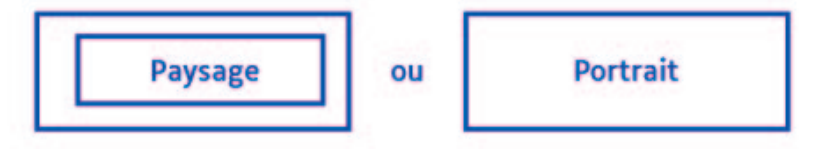

© INSEI - SDADV - 2024

**Mots clés :** [cases à cocher](https://www.inshea.fr/fr/mots-cl%C3%A9s-de-la-fiche/cases-%C3%A0-cocher) [4] [boutons radio](https://www.inshea.fr/fr/mots-cl%C3%A9s-de-la-fiche/boutons-radio) [5] [boutons cliquables](https://www.inshea.fr/fr/mots-cl%C3%A9s-de-la-fiche/boutons-cliquables) [6] [listes déroulantes](https://www.inshea.fr/fr/mots-cl%C3%A9s-de-la-fiche/listes-d%C3%A9roulantes) [7] [internet](https://www.inshea.fr/fr/mots-cl%C3%A9s-de-la-fiche/internet) [8] [informatique](https://www.inshea.fr/fr/mots-cl%C3%A9s-de-la-fiche/informatique) [9] Guide de lecture : a [Objets informatiques - Guide de lecture.pdf](https://www.inshea.fr/sites/default/files/www/sites/default/files/downloads/fichiers-sdadv/Objets%20informatiques%20-%20Guide%20de%20lecture.pdf) [10] **Classification ressources DA:** [Ressources DA](https://www.inshea.fr/fr/classification-ressources/ressources-da) [11] **Arborescence SDADV:** [Autres thèmes](https://www.inshea.fr/fr/arborescence-des-documents-sdadv/autres-th%C3%A8mes) [12] **Fichier bigraphie:** 0bjets informatiques [13]

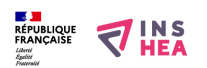

Publié sur INSHEA (https://www.inshea.fr)

## **Liens**

[1] https://www.inshea.fr/fr/content/les-objets-informatiques

[2] https://www.inshea.fr/fr/rubrique-de-la-fiche-sdadv/autres-th%C3%A8mes

[3] https://www.inshea.fr/fr/sous-rubrique-de-la-fiche-sdadv/informatique

[4] https://www.inshea.fr/fr/mots-cl%C3%A9s-de-la-fiche/cases-%C3%A0-cocher

[5] https://www.inshea.fr/fr/mots-cl%C3%A9s-de-la-fiche/boutons-radio

[6] https://www.inshea.fr/fr/mots-cl%C3%A9s-de-la-fiche/boutons-cliquables

[7] https://www.inshea.fr/fr/mots-cl%C3%A9s-de-la-fiche/listes-d%C3%A9roulantes

[8] https://www.inshea.fr/fr/mots-cl%C3%A9s-de-la-fiche/internet

[9] https://www.inshea.fr/fr/mots-cl%C3%A9s-de-la-fiche/informatique

[10] https://www.inshea.fr/sites/default/files/www/sites/default/files/downloads/fichiers-

sdadv/Objets%20informatiques%20-%20Guide%20de%20lecture.pdf

[11] https://www.inshea.fr/fr/classification-ressources/ressources-da

[12] https://www.inshea.fr/fr/arborescence-des-documents-sdadv/autres-th%C3%A8mes

[13] https://www.inshea.fr/sites/default/files/www/sites/default/files/downloads/fichiers-

sdadv/Objets%20informatiques.pdf